# Муниципальное дошкольное образовательное учреждение

«Детский сад № 321 Тракторозаводского района Волгограда»

400058, Россия, г. Волгоград, п. Водстрой, ул.им. Костюченко, 5; тел. (8442) 35-40-22; факс (8442) 35-40-22. E-mail: dou321@volgadmin.ru; dou321@volgadmin.ru; OKIO 22601237, OFPH 1023402461554, HHH/KITIT3441014612/344101001

ПРИНЯТО: Общим собранием работников МОУ Детский сад № 321 протокол №  $\neq$  от «Н» января 2021 г.

**TREPACTENO** Заведующим МОУ Детский сад № 321 И.Б.Вишневецкая Приказ № 12 от «11» января 2021 г.

## ПОЛОЖЕНИЕ ОБ АДМИНИСТРАТИВНО-ОБЩЕСТВЕННОМ КОНТРОЛЕ МУНИЦИПАЛЬНОГО ДОШКОЛЬНОГО ОБРАЗОВАТЕЛЬНОГО УЧРЕЖДЕНИЯ «ДЕТСКИЙ САД № 321 ТРАКТОРОЗАВОДСКОГО РАЙОНА ВОЛГОГРАДА»

#### $1.$ Общие положения

Административно-общественный контроль детского сада является постоянно  $1.1.$ действующим органом управления организацией питания воспитанников учреждения. В своей деятельности руководствуется ст. 41 п.п. 2, 4, 5 закона № 273-ФЗ «Об  $1.2.$ образовании в Российской Федерации» от 29.12.2012, федеральным законом № 131-ФЗ «Об общих принципах организации местного самоуправления в Российской Федерации» от 06.10.2003, действующим СанПиН и другими региональными документами по организации питания дошкольников, Уставом МОУ Детского сала № 321.

#### $2.$ Задачи и содержание работы административно-общественного контроля

Обеспечение гарантий прав детей на полноценное питание в условиях  $2.1.$ муниципального дошкольного образовательного учреждения с учётом действующих натуральных норм питания и состояния здоровья каждого воспитанника.

 $2.2.$ Осуществление контроля за правильной организацией питания детей, качеством доставляемых продуктов питания и соблюдением санитарно - гигиенических требований при приготовлении и раздаче пищи в детском саду (приложение 2).

 $2.3.$ Координация деятельности администрации, медицинского, педагогического, обслуживающего персонала детского сада совместно с родительской общественностью по вопросам организации питания воспитанников.

#### $3.$ Содержание работы административно-общественного контроля

Обсуждает выполнение действующих (новых) федеральных и региональных,  $3.1.$ районных нормативных документов по питанию детей.

Участвует в составлении плана работы административно-общественного контроля  $3.2.$ на 1 год (приложение 1).

 $3.3.$ Рассматривает всесторонние вопросы организации питания детей (обеспечение данной работы всеми категориями сотрудников).

Содержания контроля определяется следующими вопросами:  $3.4.$ 

- контроль за рационом и режимом питания;

- контроль документации по вопросам санитарии, гигиены, технологии производства;

- контроль сроков годности и условий хранения продуктов;

- контроль технологии приготовления пищи;

- контроль готовой продукции;

- контроль санитарно-технического состояния пищеблока;

- контроль за санитарным содержанием и санитарной обработки предметов производственного окружения;

- контроль за приемом пищи детьми;

- оперативно рассматривает акты и материалы проверок ДОАВ, Тракторозаводского ТУ ДОАВ, Роспотребнадзора.

3.5. Изучает мнение родителей о состоянии питания детей в детском саду.

3.6. Участвует в рассмотрении обращений, жалоб родителей (законных представителей) на организацию питания детей.

 $3.7.$ Обеспечивает информирование работников детского сада и родительскую общественность об итогах контроля.

#### $\overline{4}$ . Состав административно-общественного контроля

 $4.1.$ Ежегодно персональный состав административно-общественного контроля утверждается приказом заведующего детским садом на год.

На заседания административно-общественного контроля могут приглашаться  $4.2.$ представители Учредителя, органов Роспотребнадзора, родители воспитанников детского сада.

### 5. Организация работы административно-общественного контроля

 $5.1.$ Заседание административно-общественного контроля созывается 4 раза в год, в случаях необходимости могут проводиться внеочередные заседания.

Административно-общественный контроль, при необходимости, принимает  $5.2.$ решения по рассматриваемым вопросам с указанием сроков выполнения и ответственных, организует работу по выполнению принятых решений.

5.3. Ha очередных заседаниях административно-общественного контроля председатель докладывает о выполнении принятых решений.

Члены административно-общественного контроля имеют право выносить на  $5.4.$ рассмотрение вопросы, связанные с улучшением работы по организации питания детей.

### 6. Делопроизводство административно-общественного контроля

6.1. Административно-общественный контроль избирает из своего состава секретаря для ведения протокола (сроком на 1 год).

6.2. Протоколы заседаний оформляются и подписываются председателем и секретарём административно-общественного контроля.

6.3. Протоколы административно-общественного контроля хранятся у заведующего детским садом (сроком на 1 год).

Срок действия положения: до замены новым.

Положение разработал: заведующий Вишневецкая И.Б. Виленивиров,

Прошнуровано, пронумеровано, скреплено печатью на

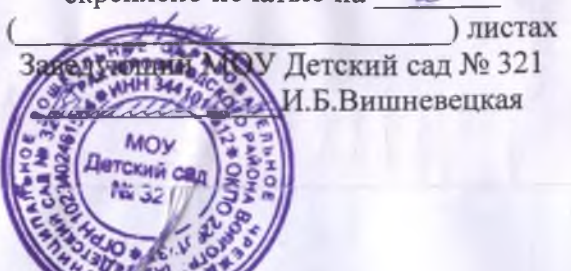